## **PARTIES DE LA MESSE DÉROULÉ de la messe de mariage et SUGGESTIONS DE CHANTS**

# **LE TEMPS DE L'ACCUEIL**Honneur, puissance et gloire Ô Dieu Seigneur des puissancesQu'exulte tout l'univers Alléluia, le Seigneur règne Je veux chanter ton amour, SeigneurGloria de la messe de St Boniface Gloria de la messe de l'EmmanuelGloria de la messe du Peuple de Dieu**Entrée du cortège sur une pièce musicaleGloria Chant d'entrée**

## **LE TEMPS DE LA PAROLE DE DIEU**

## **1ère lecture**

#### **Psaume**

Dieu saint Garde-moi mon SeigneurGoûtez et voyez Tu es mon berger

## **Alléluia**

Alléluia de la messe de St Boniface Alléluia de la messe de l'EmmanuelAlléluia de la messe du Peuple de Dieu

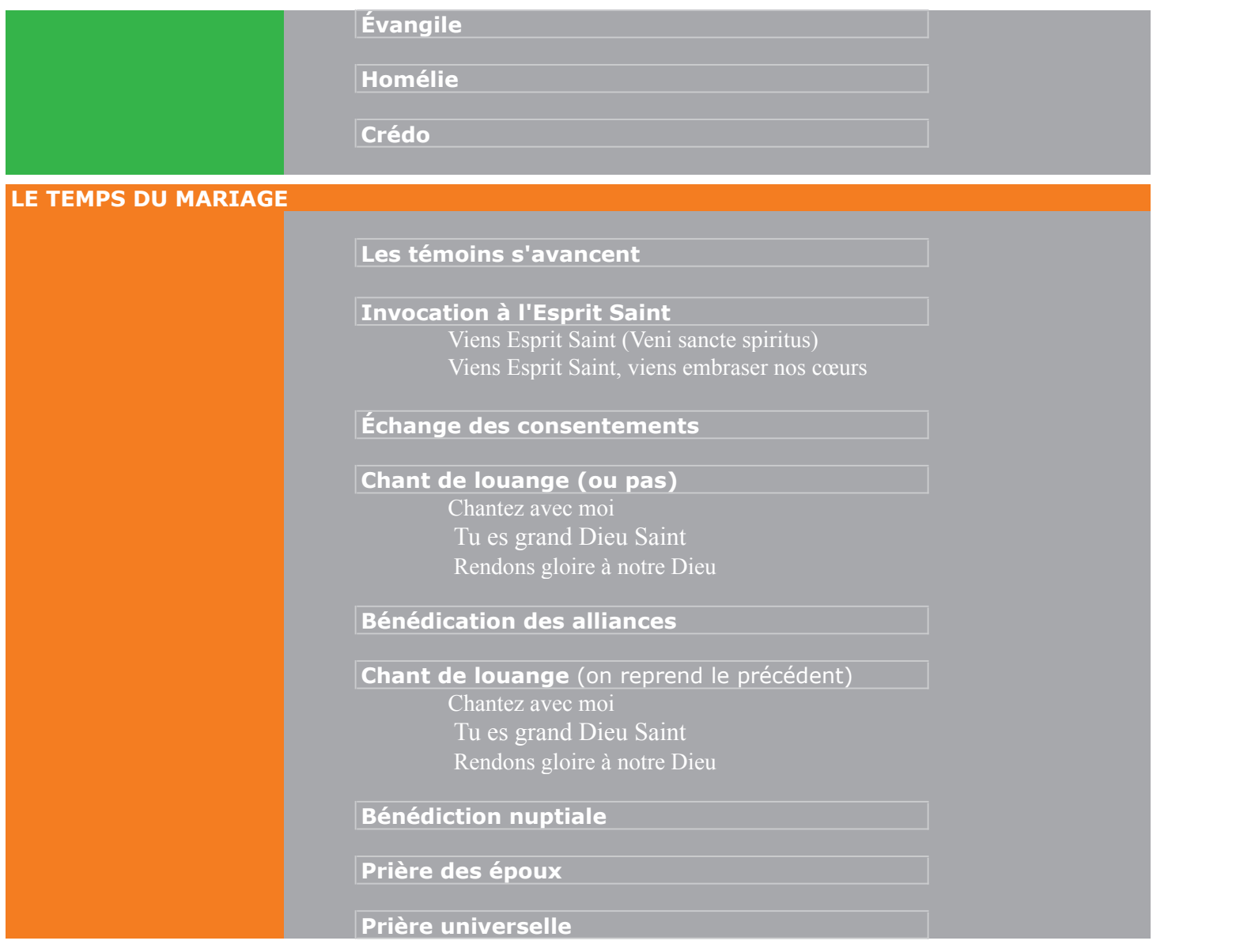

*en général, pour ceux qui souffrent.*

#### **Refrain de prière universelle**

Que vienne sur nous ta miséricorde SeigneurSeigneur entends nos prièresKyrie, kyrie eleison

#### **LE TEMPS DE L'EUCHARISTIE**

Père saint**Offertoire** (pièce musicale ou chant d'offrande)

## **Préface**

**Sanctus** 

Sanctus de la messe de St Boniface Sanctus de la messe de l'EmmanuelSanctus de la messe du Peuple de Dieu

## **Prière eucharistique et consécration**

## **Anamnèse**

Anamnèse de la messe de St Boniface Anamnèse de la messe de l'EmmanuelAnamnèse de la messe du Peuple de Dieu

**Notre Père** (il peut être chanté)

#### **Agnus**

Agnus de la messe de St Boniface Agnus de la messe de l'EmmanuelAgnus de la messe du Peuple de Dieu

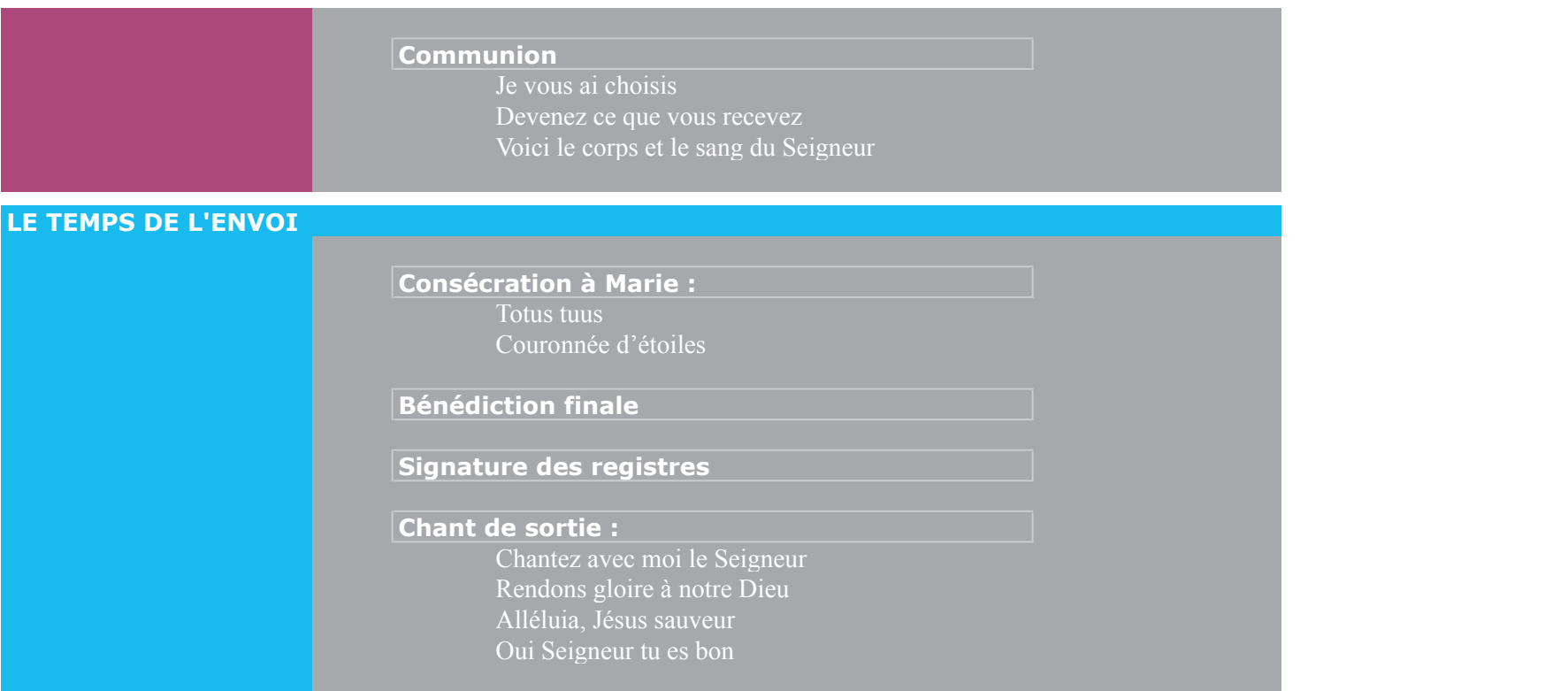

**© Service chant Musique et Liturgie, Communauté de l'Emmanuel, octobre 2011**